**[Magento](http://afile.westpecos.com/doc.php?q=Magento How To Change Theme) How To Change Theme** >[>>>CLICK](http://afile.westpecos.com/doc.php?q=Magento How To Change Theme) HERE<<<

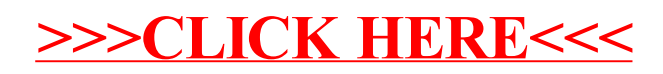